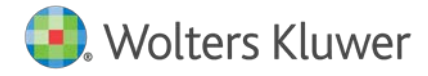

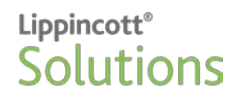

## **Lippincott Learning CE Certificate Registration**

New users of the platform will be prompted to register at first login. This information will populate your CE Certificates. Some states use CE Broker as their CE tracking system. Lippincott submits CEs to CE Broker daily. \**Adding license information is required for CE Broker reporting*. License number example: RN103455

Please **do not** fill in Birthday or SS(Last 4). Those fields are not required.

Lippincott Learning will retain your CEs for 7 years, no matter where you are employed. Because of this, an email address is required. Please provide a personal email address in addition to your facility email address, if possible.

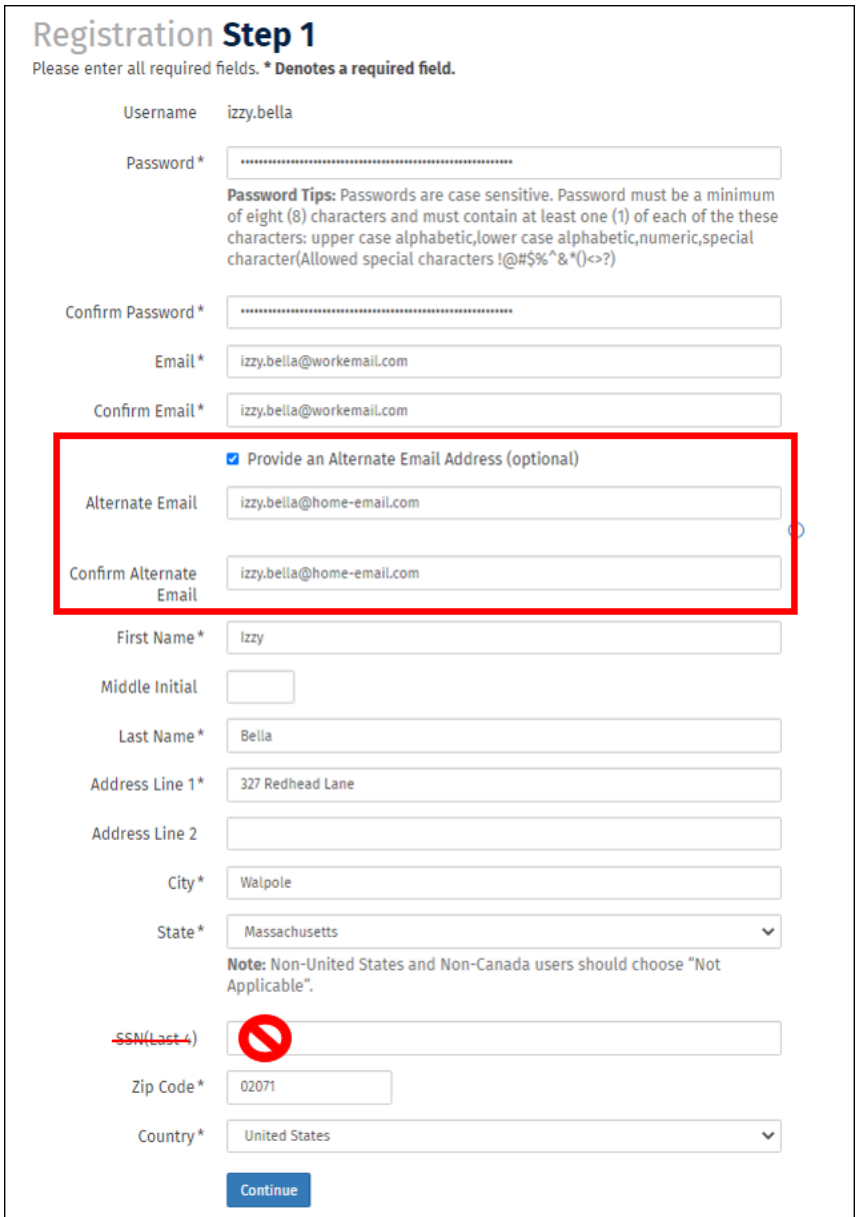

Wolters Kluwer, Health ⋅ Lippincott® Solutions 351 West Camden Street ⋅ Baltimore, MD 21201 [LippincottSolutions.com](http://lippincottsolutions.lww.com/)

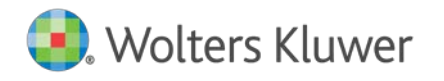

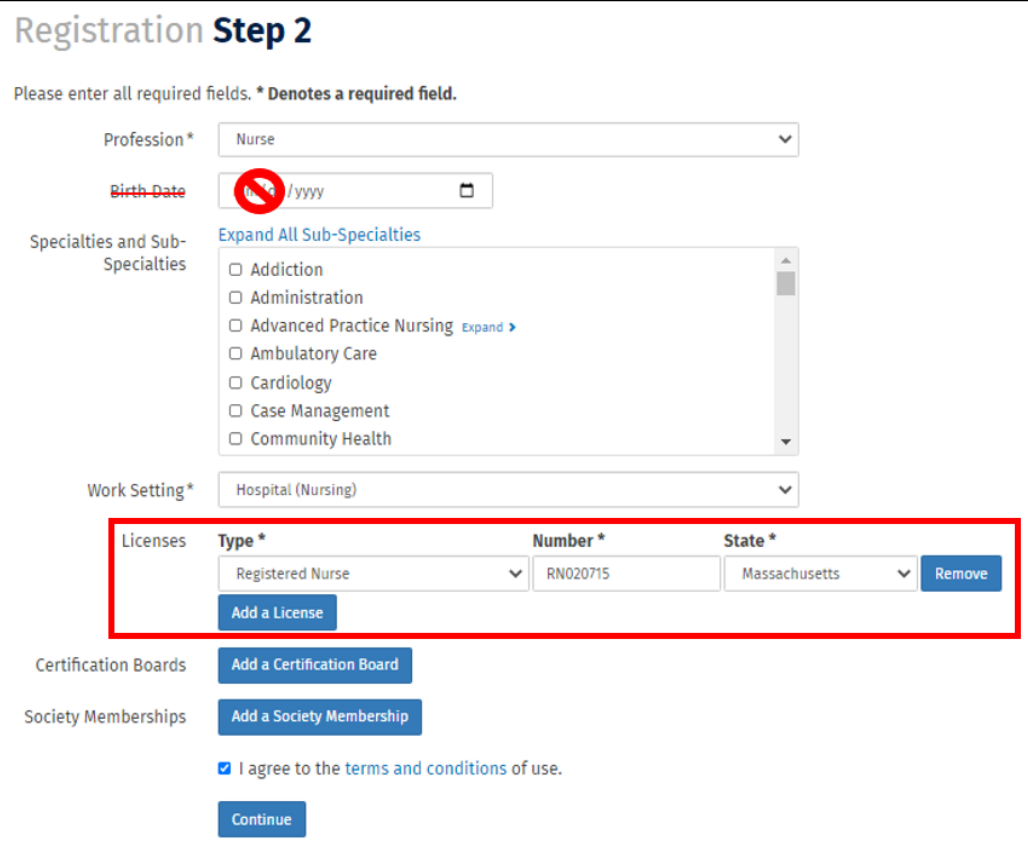

## **Earned CEs**

When the user passes a CE-bearing test and completes the accreditation evaluation form (required by most accrediting organizations), they will be presented with a Get CE Certificate link. Thereafter, you can access your CE certificates from the Completed Courses area. Lippincott Learning keeps your CE certificates for 7 years, no matter where you are employed. Please provide an alternate address for this purpose.

## **Updating Registration Information**

You can update your certificate information after your initial registration by accessing your profile. Log in and click on your name in the upper-right corner, then Edit for the section you need to update.

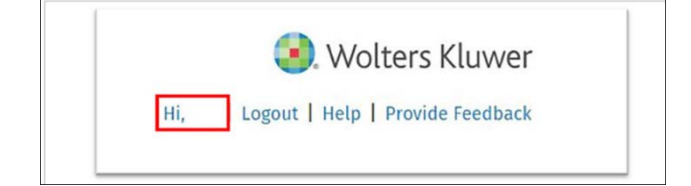

Wolters Kluwer, Health ⋅ Lippincott® Solutions 351 West Camden Street ⋅ Baltimore, MD 21201 [LippincottSolutions.com](http://lippincottsolutions.lww.com/)

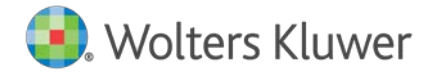

## Lippincott<sup>®</sup><br>Solutions

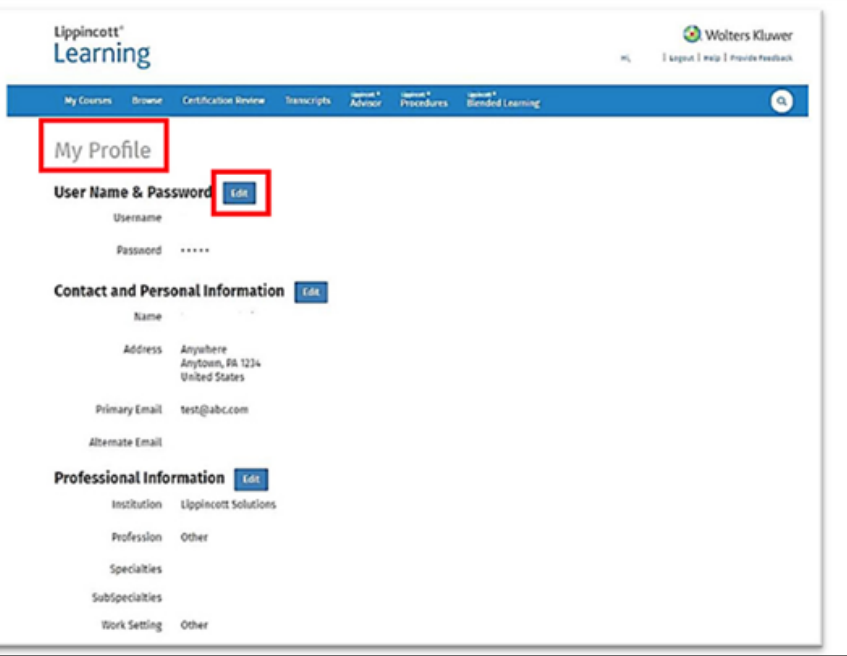

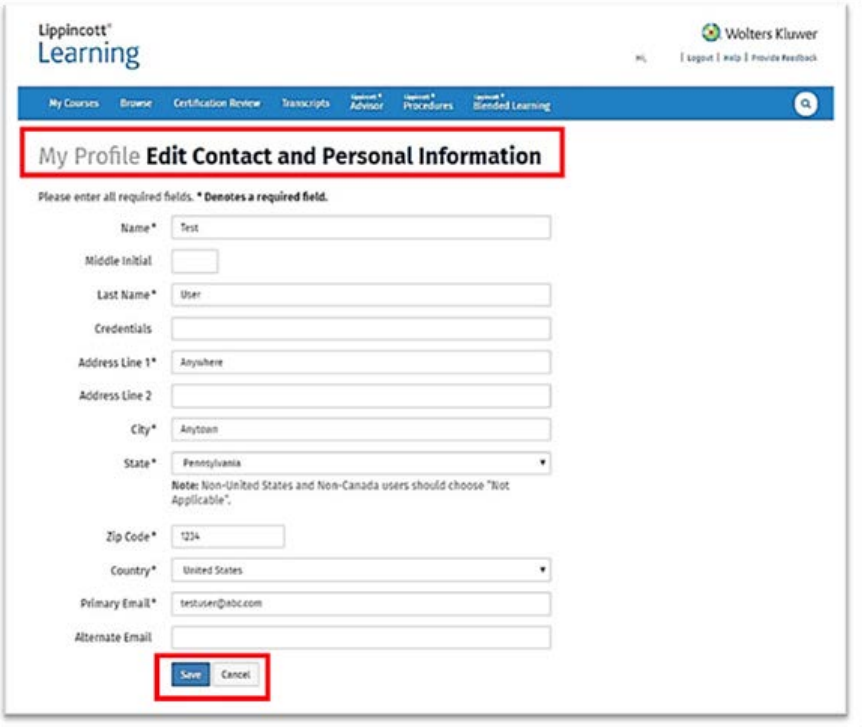

If you are having access issues, please contact Lippincott Customer & Technical Support available *Monday-Thursday 8:00 a.m. – 12:00 midnight, Friday 8:00 a.m. – 7:00 p.m., and Sunday 4:00 p.m.-12 midnight EST* at 1-844-303-4860, option 1, or email [LNS-Support@wolterskluwer.com.](mailto:LNS-Support@wolterskluwer.com)